## CSE 5523: Lecture Notes 18 Automatic Differentiation

## **Contents**

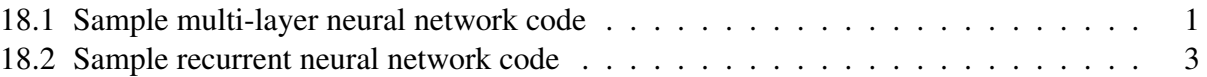

Building and debugging Jacobians for backpropagation in neural networks can be time consuming.

But as we've seen, Jacobians are usually cleanly associated with individual matrix operations. This means it's possible to just write cost functions and let the compiler figure out your Jacobians! Packages that do this are called automatic differentiation or autodiff.

Here are some examples using **tensorflow** in python, which works well with numpy and pandas:

## <span id="page-0-0"></span>18.1 Sample multi-layer neural network code

Here's our multi-layer neural network coded in tensorflow:

```
import sys
import numpy
import pandas
import tensorflow as tf
YX = pandas.read_csv( sys.argv[1] ) \# read in data
Y = pandas.get_dummies( YX[YX.column[6]{1}) ## transform data
X = YX[YX.column[1:1]N = len(YX)X['line'] = \text{numpy}.\text{ones}((N,1))X0 = tf.constant( X.T , dtype=tf.float32 ) ## tensorflow format
Y0 = tf constant(Y.T., dtype=tf.float32)print( X0 )
print( Y0 )
                                                 ## trainable matrices
W1 = tf.Variable( tf.random.uniform( [5,len(X.columns)], dtype=tf.float32 ), trainable=True )
W2 = tf.Variable( tf.random.uniform( [len(Y.columns), 5], dtype=tf.float32 ), trainable=True )
def cost(): \# cost function
 H1 = tf.m.softmax( W1 @ X0, axis=0 )Yhat = tf.m.softmax( W2 @ H1, axis=0 )return - 1/N * tf.reduce_sum( tf.math.log( tf.reduce_sum( Y0 * Yhat, axis=0 ) ) )
opt = tf. keras.optimizers. SGD( 1. ) ## optimization algorithm
```

```
for epoch in range( 100 ): ## for each epoch
 opt.minimize( cost, var_list=[W1,W2] ) ## minimize cost
print( W1 )
print( W2 )
print( tf.nn.softmax( W2 @ tf.nn.softmax( W1 @ X0, axis=0 ), axis=0 ) )
print( cost() )
```
Sample input data file 'YX.csv':

y,x1,x2  $ya, -1, -1$ ya,-1,1 ya,1,-1 ya,1,1 ya,0,0 no,-2,-2 no,-2,2 no,2,-2 no,2,2

Output trained weights and predictions (my newlines):

```
tf.Tensor(
[[-1, -1, 1, 1, 0, -2, -2, 2, 2, ][-1, 1, -1, 1, 0, -2, 2, -2, 2.][1. 1. 1. 1. 1. 1. 1. 1. 1. 1.], shape=(3, 9), dtype=float32)
tf.Tensor(
[[0. 0. 0. 0. 0. 1. 1. 1. 1.]
[1. 1. 1. 1. 1. 0. 0. 0. 0.]], shape=(2, 9), dtype=float32)
<tf.Variable 'Variable:0' shape=(5, 3) dtype=float32, numpy=
array([[-2.4127858 , 0.5126198 , -0.63468486],
      [ 0.5846569 , 0.5350458 , 0.32132182],
      [ 0.61990684, 0.49538755, 0.19627862],
      [ 0.5839069 , 0.5125111 , 3.3187284 ],
      [ 3.5522873 , 0.51258224, -0.5775441 ]], dtype=float32)>
<tf.Variable 'Variable:0' shape=(2, 5) dtype=float32, numpy=
array([[ 2.3994162 , -0.2641866 , -0.17200986, -2.2945478 , 2.277045 ],
      [-1.3906401 , 1.5341104 , 1.4361174 , 3.4277508 , -1.4699322 ]],
     dtype=float32)>
tf.Tensor(
[[0.0477829 0.04782108 0.0497507 0.04977838 0.0063128 0.9340164 0.9339868 0.93148446 0.9314576]
[0.9522171 0.95217896 0.9502493 0.95022166 0.9936871 0.0659835 0.0660131 0.06851552 0.0685423]],
shape=(2, 9), dtype=float32)
```
tf.Tensor(0.05388033, shape=(), dtype=float32)

## <span id="page-2-0"></span>18.2 Sample recurrent neural network code

Here's our recurrent neural network coded in tensorflow – note backprop in for loop:

```
import sys
import numpy
import pandas
import tensorflow as tf
YX = pandas.read_csv( sys.argv[1] ) \# read in data
Y = pandas.get_dummies( YX[YX.columns[0]] ) ## transform data
X = YX[YX.column[1:1]N = len(YX)X['line'] = \text{numpy}.\text{ones}((N,1))X0 = tf constant(X, dtype=tf.float32) ## tensorflow format
Y0 = tf constant(Y, dtype=tf.float32)## trainable matrices
W_H = tf.Variable( tf.random.uniform( [5,5+len(X.columns)], dtype=tf.float32), trainable=True )
W_Y = tf.Variable( tf.random.uniform( [len(Y.columns),5], dtype=tf.float32 ), trainable=True )
def estimate(): \qquad \qquad \qquad # calculate estimateYhat = []h = tf.Variable( numpy.zeros((5,1)), dtype=tf.float32 ) ## initial hidden state
 for t in range(len(YX)): \qquad ## iterate over input
   xT = tf.\n    <i>reshape</i>( <math>X0[t]</math>, <math>(len(X.columns),1)</math> )  ## update hidden stateh = tf.nn.softmax( W_H @ tf.concat([h, xT], axis=0 ), axis=0 )Yhat.append( tf.reshape( tf.nn.softmax( W_Y @ h, axis=0 ), (len(Y.columns),) ) )
 return tf.stack(Yhat) # output as matrix
def cost(): \# cross entropy cost
 return - 1/N * tf.reduce_sum( tf.math.log( tf.reduce_sum( Y0 * estimate(), axis=1 ) ) )
opt = tf.keras.optimizers.SGD( 1. ) # specify SGD optimizer
for epoch in range( 100 ): \# for each epoch
 opt.minimize( cost, var_list=[W_H,W_Y] ) ## do fwd and backprop
print( W_H ) #4 output models
print( W_Y )
print( estimate() ) and the state of the state of the state of the state of the state of the state of the state of the state of the state of the state of the state of the state of the state of the state of the state of the
print( cost() ) # output final cost
```
Sample input data file 'YX.csv':

y,x ya,1 ya,1 ya,1 no,0 no,0 no,1 no,0

no,1 no,0 no,0

Output trained weights and predictions (my newlines):

```
<tf.Variable 'Variable:0' shape=(5, 7) dtype=float32, numpy=
array([[ 3.063445 , 0.74077016, 0.34251413, 0.35408616, 1.2225189 , -1.2436845 , 2.5310872 ],
      [ 0.03648799, 0.6387872 , 0.22822534, 0.5413278 , 0.25724894, 0.0848136 , -0.307701 ],
      [-0.21812092, 0.52940553, 0.07440143, 0.28256175, 0.15348482, 0.9460333 , -0.40608412],
      [-1.309914 , -0.01481871, 0.7782022 , 0.73846525, 0.40991116, 2.5245852 , 1.1286684 ],
      [ 0.70981693, 0.04093007, 0.5038499 , 0.42033607, 0.25866374, -0.07557707, -0.3658372 ]],
dtype=float32)>
<tf.Variable 'Variable:0' shape=(2, 5) dtype=float32, numpy=
array([[ 3.228355 , 0.72423214, 0.41444364, -1.2663867 , 1.1153417 ],
      [-1.9325942 , 0.62781274, 1.039471 , 2.7991576 , 0.41628927]],
     dtype=float32)>
tf.Tensor(
[[0.04487731 0.9551227 ]
[0.04424097 0.955759 ]
 [0.0446894 0.9553106 ]
 [0.95614773 0.04385229]
 [0.99310946 0.00689052]
 [0.97777474 0.02222525]
 [0.9934691 0.00653085]
 [0.97854644 0.0214535 ]
[0.9934822 0.00651783]
 [0.99381196 0.00618796]], shape=(10, 2), dtype=float32)
```

```
tf.Tensor(0.025210267, shape=(), dtype=float32)
```